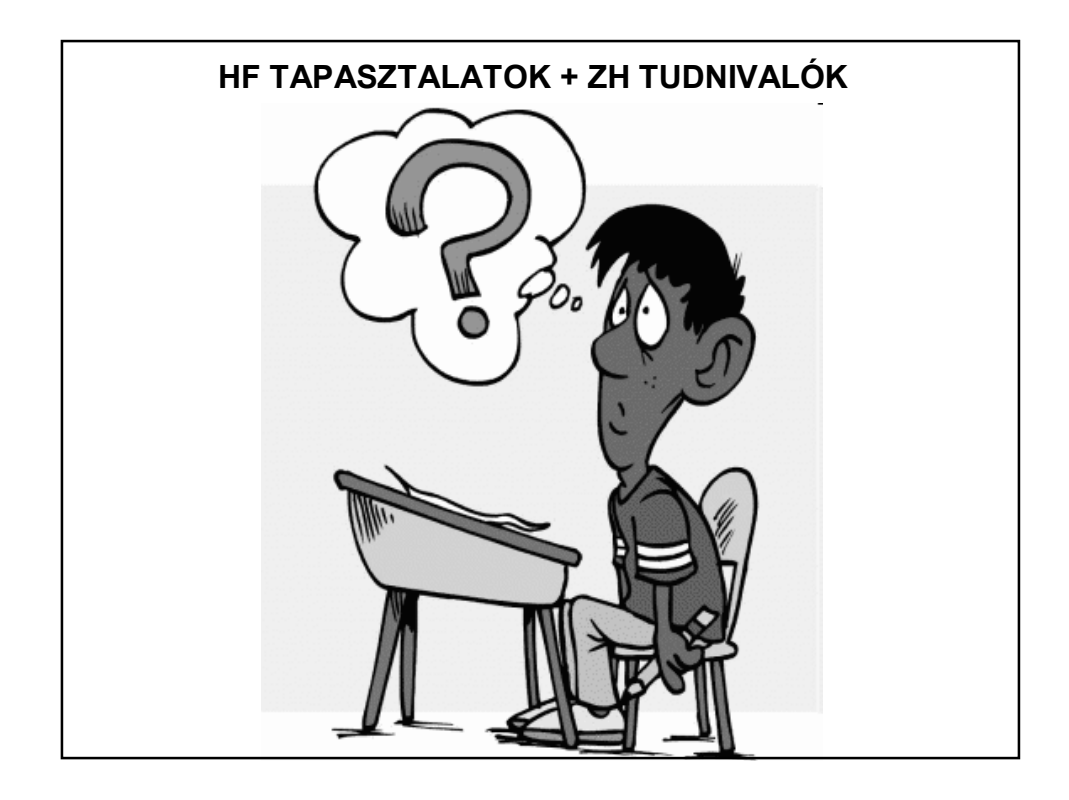

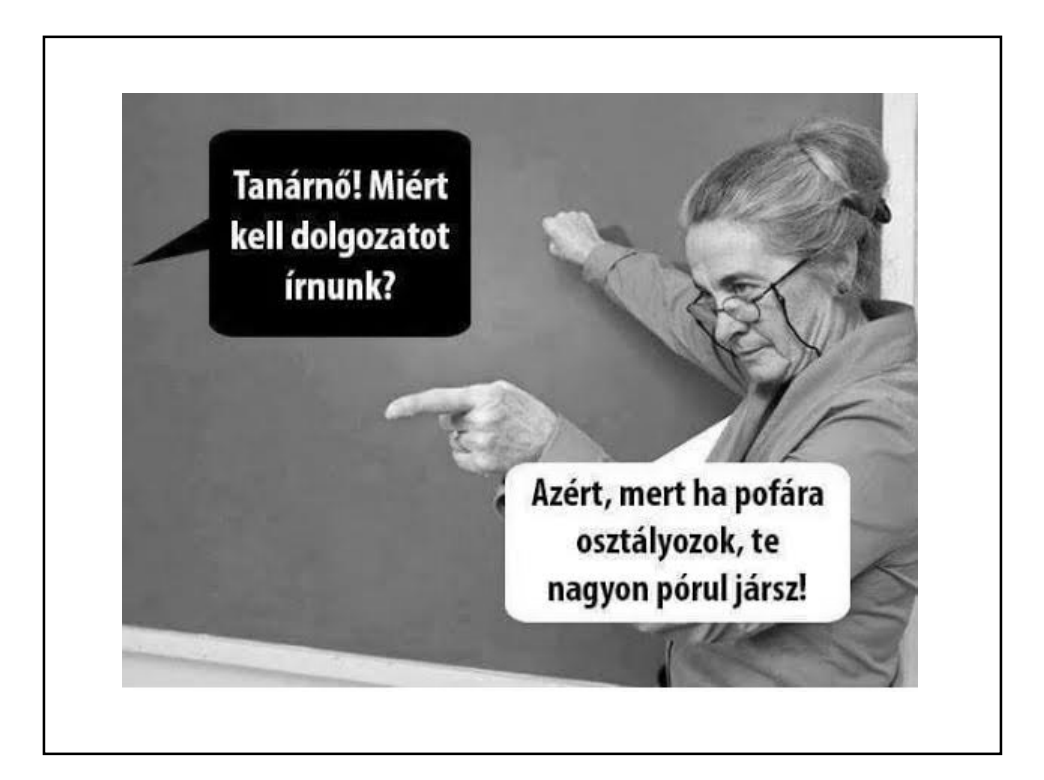

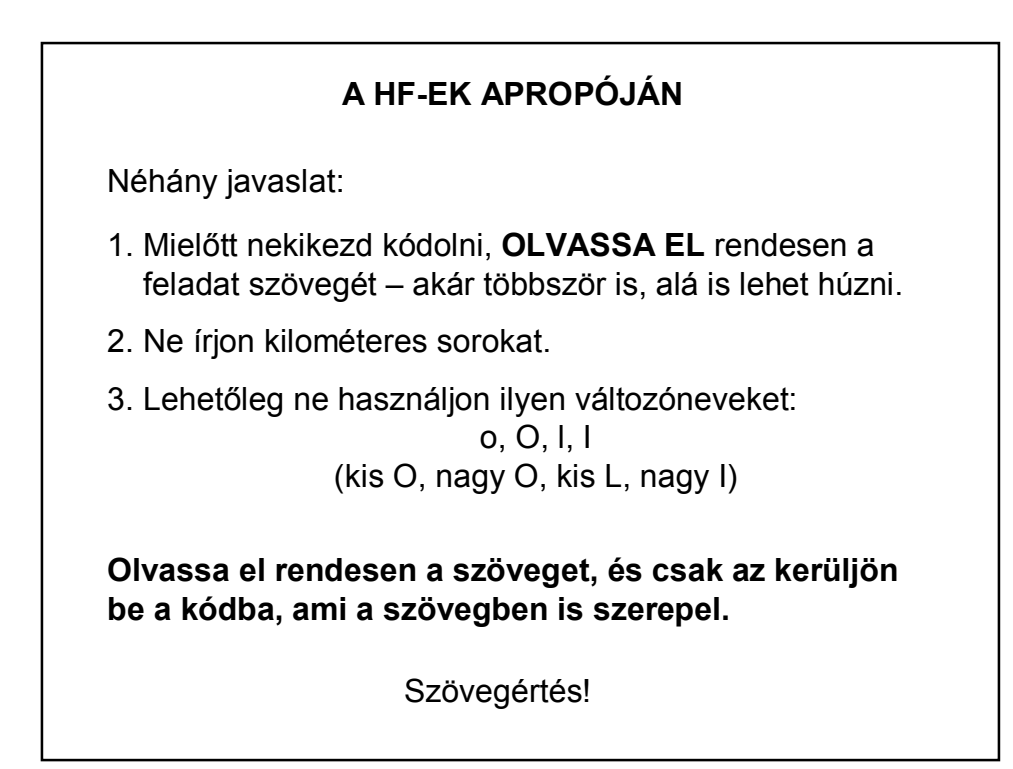

## **A HF-EK APROPÓJÁN**

Végig kell gondolni, hogy mi változó, mi metódus, mit hol kell kiszámolni (meghatározni). A vezérlő osztály feladata lehetőleg csak a vezérlés.

Alap-osztályokban NINCS input/output  $\Rightarrow$  ha valahogy tudatni kell a hívó osztállyal, hogy eredményes-e a hívás vagy sem, akkor void helyett pl. boolean metódust írunk.

Hibakeresés:

**Olvassa el** a hibaüzenetet!!

Tesztelje a futást!

ex.printStackTrace()

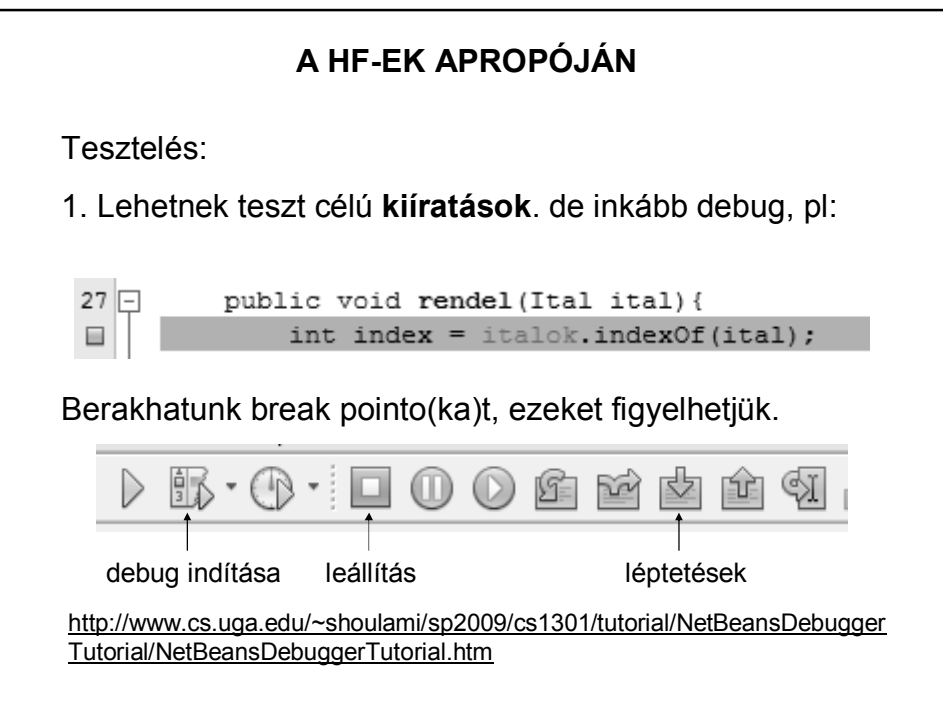

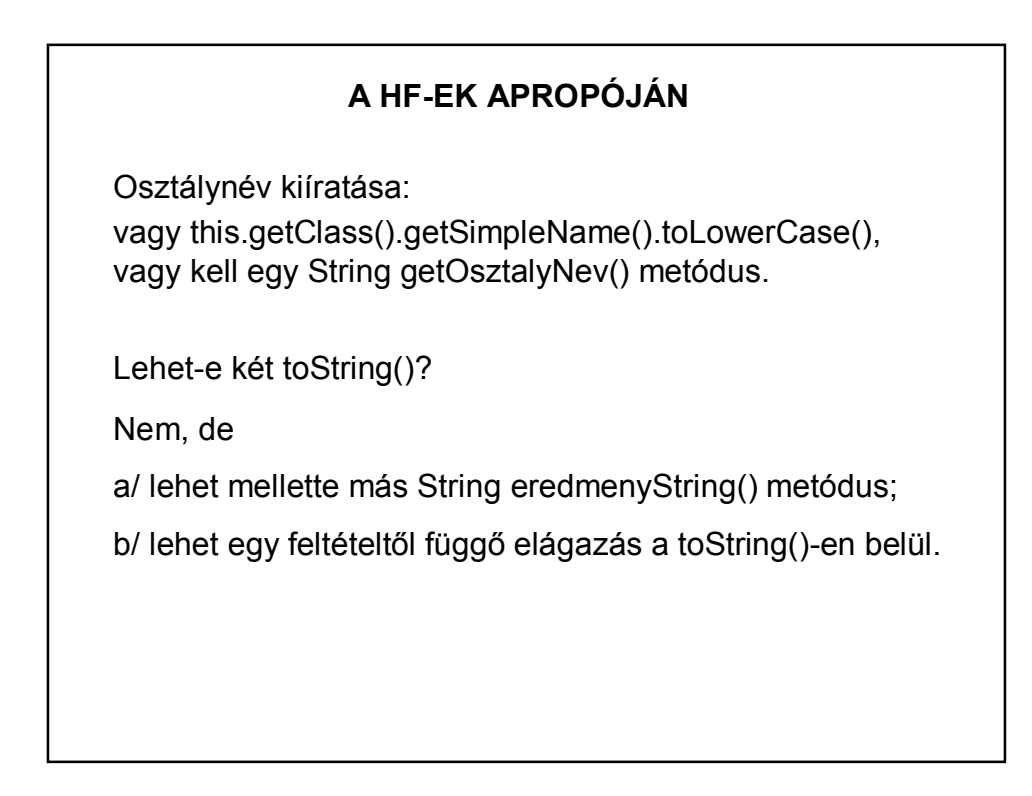

# Pl. Ember példányok egyedi sorszámozása Sokan így oldották meg: Az Ember osztályban vagy a konstruktorban adták meg, vagy set() metódussal. Probléma: nem egyedi, hiszen a sorszám értéke a példányosítótól vagy a példány használójától függ. (Ez persze nem jelenti azt, hogy ne adhatnánk kívülről generált, egymástól eltérő sorszámokat, csak ilyenkor lehetne egyformákat is adni.) **HF TAPASZTALATOK: EGYEDI SORSZÁM**

## **EGYEDI SORSZÁM**

Megoldás: Az Ember osztályban bevezetünk egy minden emberre jellemző statikus változót – ez lesz az utolsó ember sorszáma. Az új ember a rákövetkező sorszámot kapja:

```
private int sorszam;
private static int utolsoSorszam;
public Ember( ... ) {
          \overline{\phantom{a}}utolsoSorszam ++;
     this.sorszam = utolsoSorszam;
\mathcal{E}
```
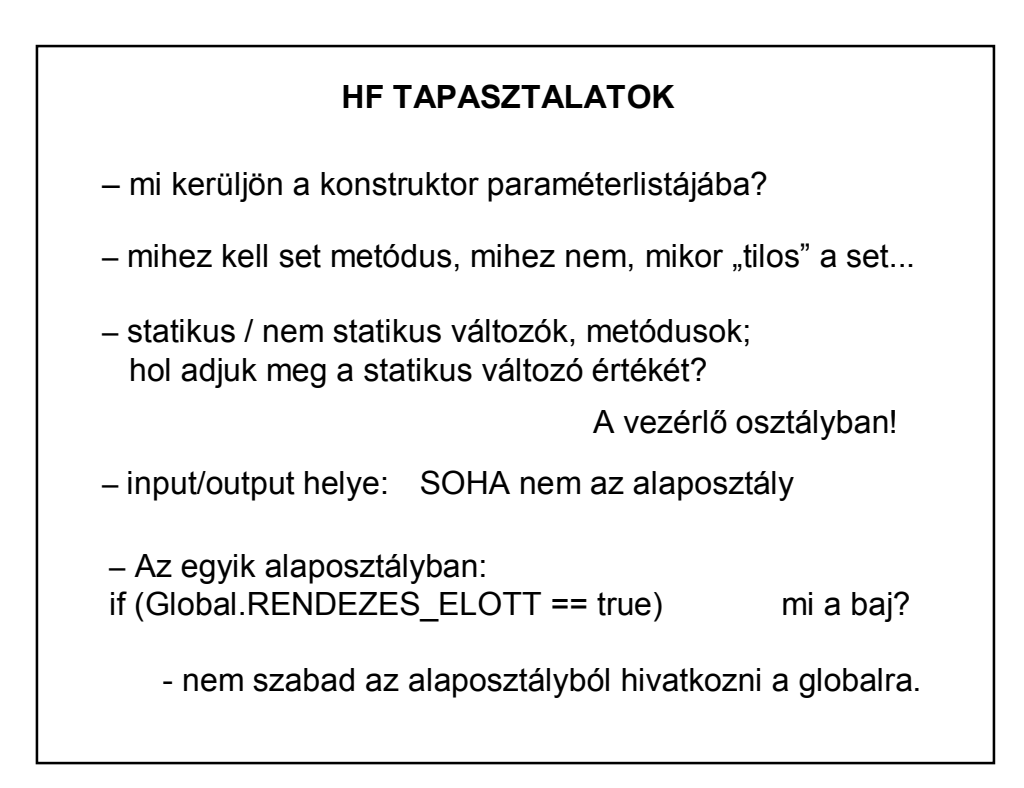

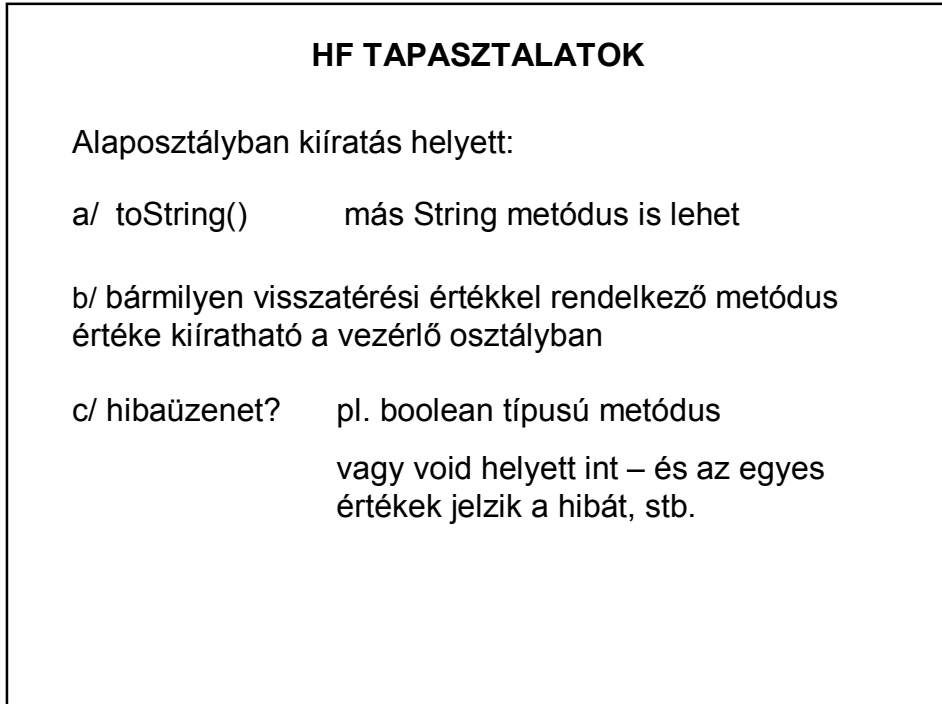

#### **HF TAPASZTALATOK**

Amennyire lehet, kerüljük a kódismétlést!

De hogyan?

– annak végiggondolásával, hogy mi kerüljön az ősosztályba, ill. általában az osztályba

– annak végiggondolásával, hogy mit lehet többször felhasználható metódusba írni

Ha az utód osztály metódusa ugyanazt csinálja, mint az ős, akkor TILOS megírni.

#### **HF TAPASZTALATOK**

Metódusok felülírása:

Előbb mindig gondoljuk végig, hogy a super használható-e, és milyen mértékben. NE számolja újra a képleteket, hanem hivatkozzon az ősre. (pl. lakóingatlan adó)

A metódusok lehetőleg legyenek függetlenek egymástól, vagyis hacsak nem valami részfeladat megoldására vonatkozik, akkor kerüljük azt, hogy az egyik metódus hívja a másikat.

Pl. ne a beolvasásból hívjuk a kiíratást.

Egy metódus mindig csak egyetlen dolgot csináljon

### **HF TAPASZTALATOK**

Néhány észrevétel a rendezésről, max/min keresésről

Jó-e?

Collections.sort(sportolok,new KorSzerint()); legfiatalabb: sportolok.get(0).getNev()

Ha nem akar saját max/min metódust, akkor használjon beépített max/min-t, de ne a rendezés segítségével keresse!

Figyeljen a holtversenyre!

#### **HF TAPASZTALATOK**

Még néhány szó a keresésről

Adott: List<Diak> diakok = new ArrayList<>();

Hogyan vizsgáljuk meg, hogy szerepel-e már a diakok között egy adott kódú ember?

Attól függ…

a/ létrehozhatunk egy Diak diak = new Diak(kod) példányt és contains() vagy indexOf()

b/ Saját ciklusban végigmegyünk a diakok listán és  $if(diak.getKod.equals(kod)) \Rightarrow talált + break.$ 

Hacsak lehet, jobb a beépített (minden metódus esetén).

#### **HF TAPASZTALATOK**

Általában hol generáljuk a véletlen értéket?

NE az alaposztályban!

Alaposztályban SZINTE SOHA nincs random generálás. Ez csaknem mindig a beolvasást helyettesíti, márpedig annak a vezérlésben van helye.

## **ÖMLESZTETT ÉSZREVÉTELEK**

Például: Véletlen példány megkeresése, vagy olyan jellegű feladat, amely azt kéri, hogy az elemek X%-ával történjen valami.

- 1. véletlen példány: véletlen index 0 és lista.size() között, majd lista.get(index)….
- 2. Ciklus a listaelemekre, és if(Math.random() < százalék) akkor…

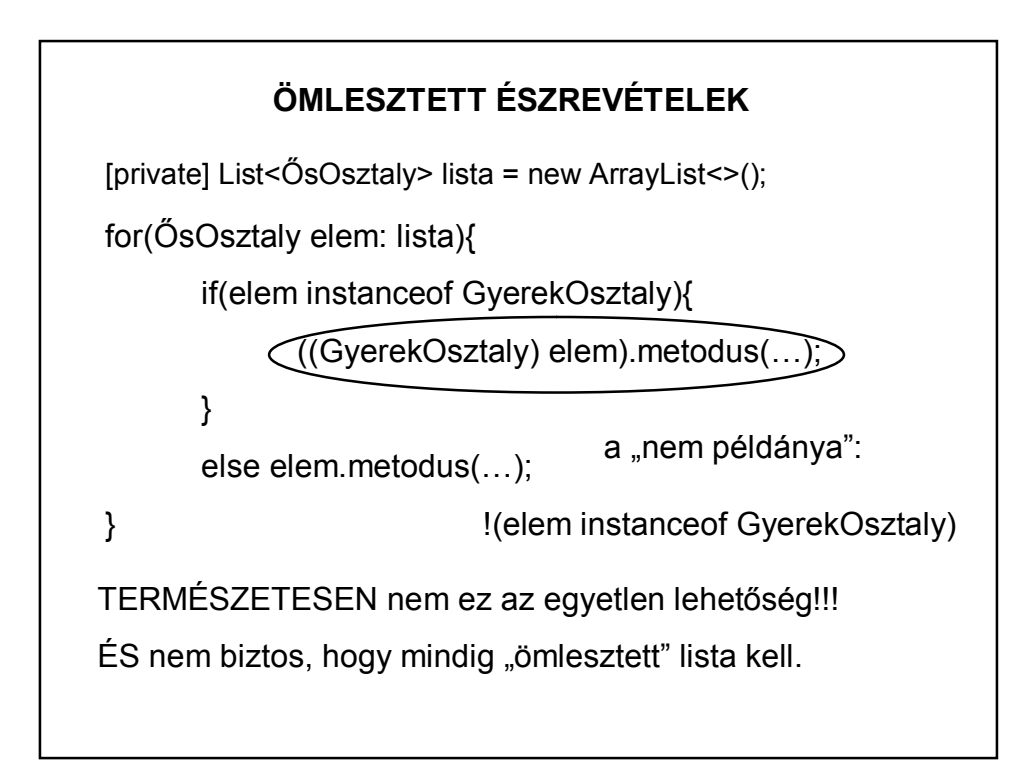

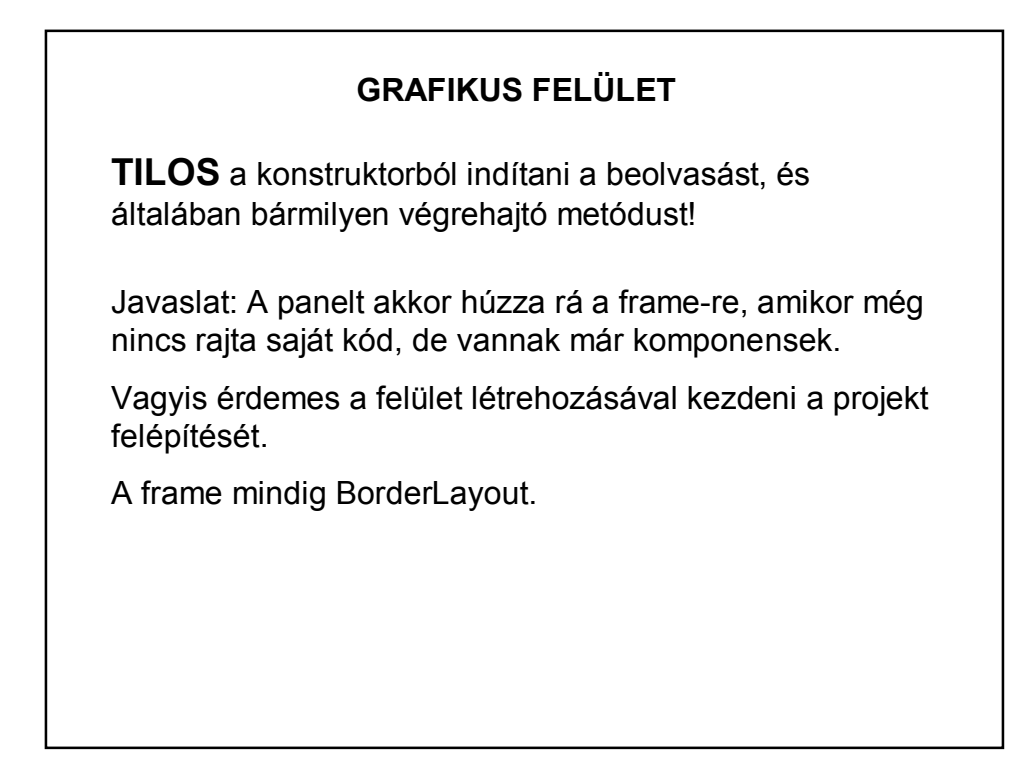

#### **GRAFIKUS FELÜLET**

Mikor használjunk modellt, és mikor List példányt?

Modellt csak akkor, ha JList felületen akarjuk megjelentetni az objektumokat.

Hol rendeljük egymáshoz a JList-et és a modellt?

Ha már létezik a modell példány, akkor célszerű már a konstruktorban, vagy amikor beolvastuk, de mindenképpen CSAK EGYSZER rendeljük egymáshoz őket.

Alaposztályban csak List lehet, hiszen nem tudja, hogy milyen egyéb projektekben használják. Mit kezd egy modellel egy konzolos alkalmazás?

#### **GRAFIKUS FELÜLET**

JList elemének kiválasztása

valueChanged vs mouseClicked ?

Legyen értelmes hibaüzenet.

(Esetleg JOptionPane.showMessageDialog(…) )

Ne legyenek fölösleges importok, üres esemény-metódusok

Véletlenül generált esemény leszedése:

komponens – properties – events fül

#### **GRAFIKUS FELÜLET**

Ez mitől lehet?

Note: Some input files use unchecked or unsafe operations. Note: Recompile with -Xlint:unchecked for details.

## **ÖMLESZTETT ÉSZREVÉTELEK**

Érdemes ellenőrizni az adatfájlban lévő UTF-8-as pöttyöt. Beolvasáskor meg kell adni a kódolási típust! (char\_set), és "src"-ből olvasunk!!

• Beolvasáskor kötelező a try-catch, a try fejében nyissuk meg, amit meg kell nyitni. Ekkor NEM kell még + close.

- Adattag private! Metódus lehet protected.
- Lista gettere másolatot adjon vissza
- Átlagszámításkor figyeljünk a nullával való osztásra.

## **ÖMLESZTETT ÉSZREVÉTELEK**

• Listába vagy modellbe olvassunk? Mikor olvashatunk modellbe?

• Több olyan feladat is volt, hogy rendezés után megváltozik a listaszövegek külalakja.

Ekkor nem új modell kell, hanem a régihez kell "másik" toString(). Vagyis kellene egy (statikus) logikai változó, és ennek értékétől függően vagy ilyen, vagy olyan a toString(). (vagy ha kettőnél többféle variáció lehet, akkor nem logikai változó, hanem egy int vagy enum.)

Feladattól függ, hogy ez a változó statikus-e vagy sem.

## **ÖMLESZTETT ÉSZREVÉTELEK**

- Az redundancia, ha az adatokat listában is és modellben is tároljuk.
- Olvasás külön osztállyal, vagy nem? Ha igen, hogyan?
- Felületfrissítés: updateUI vagy repaint?
- FONTOS: lista valuechanged metódus kiválasztott elem: mindig ellenőrizni kell, hogy ez null érték-e vagy sem.
- A panelméretre számolja rá a kereteket.
- Funkcionális kifejezések!

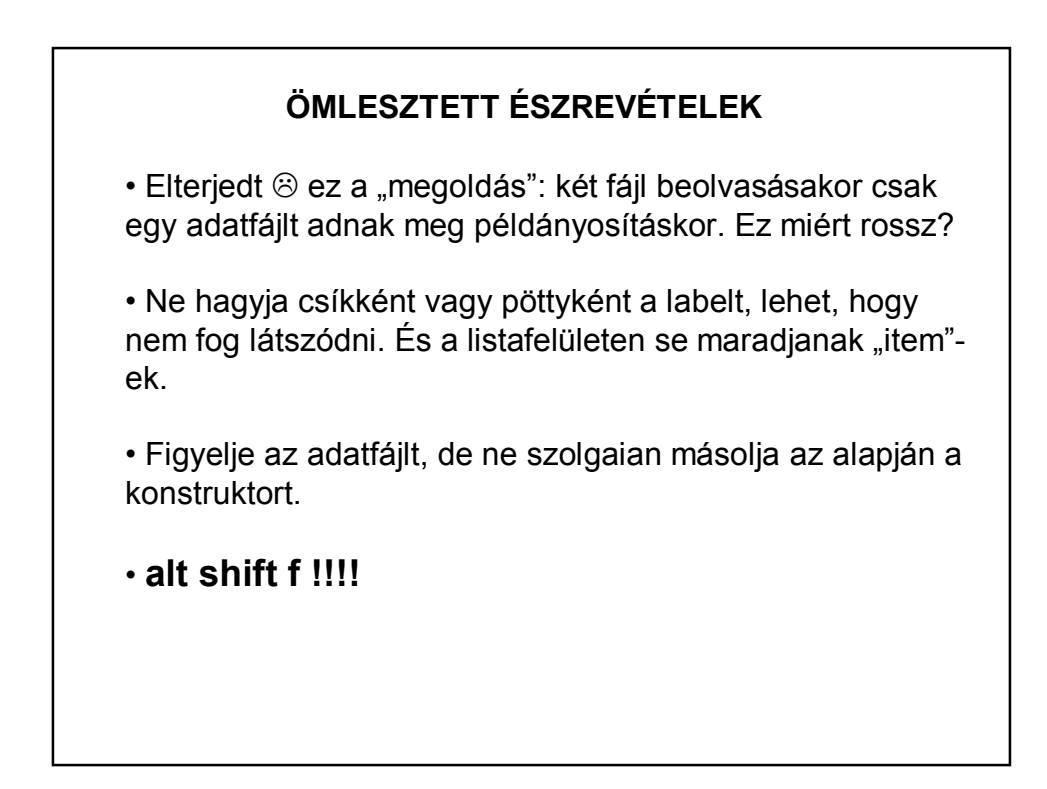

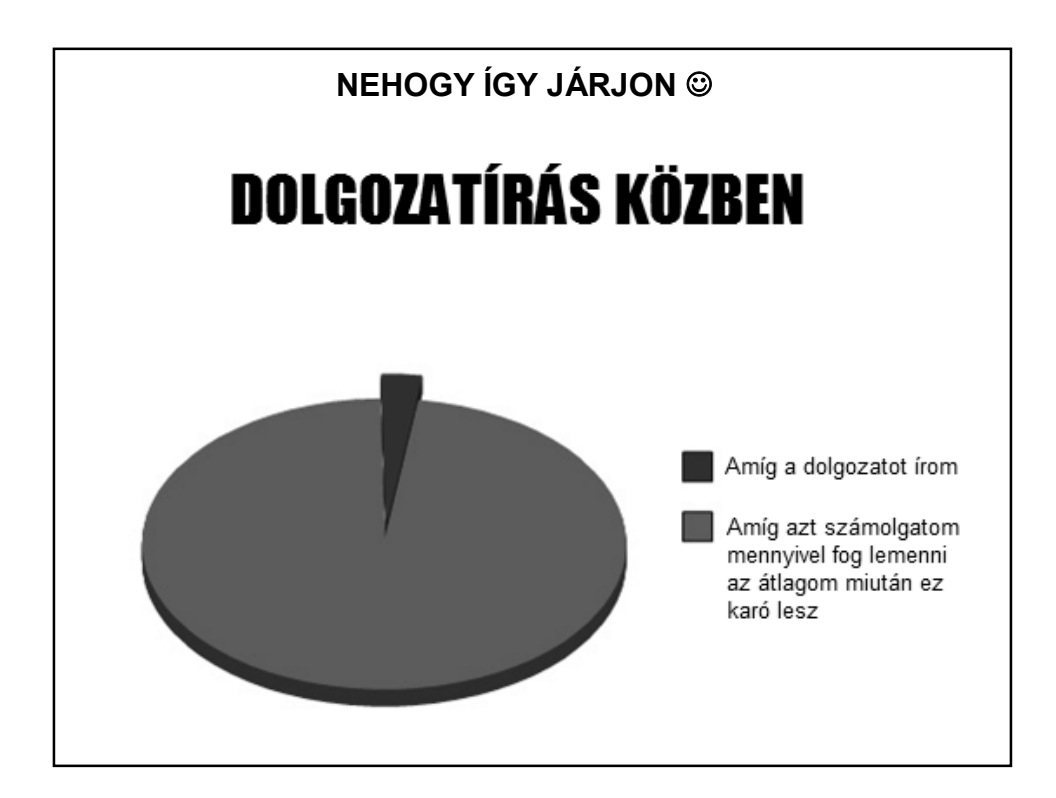

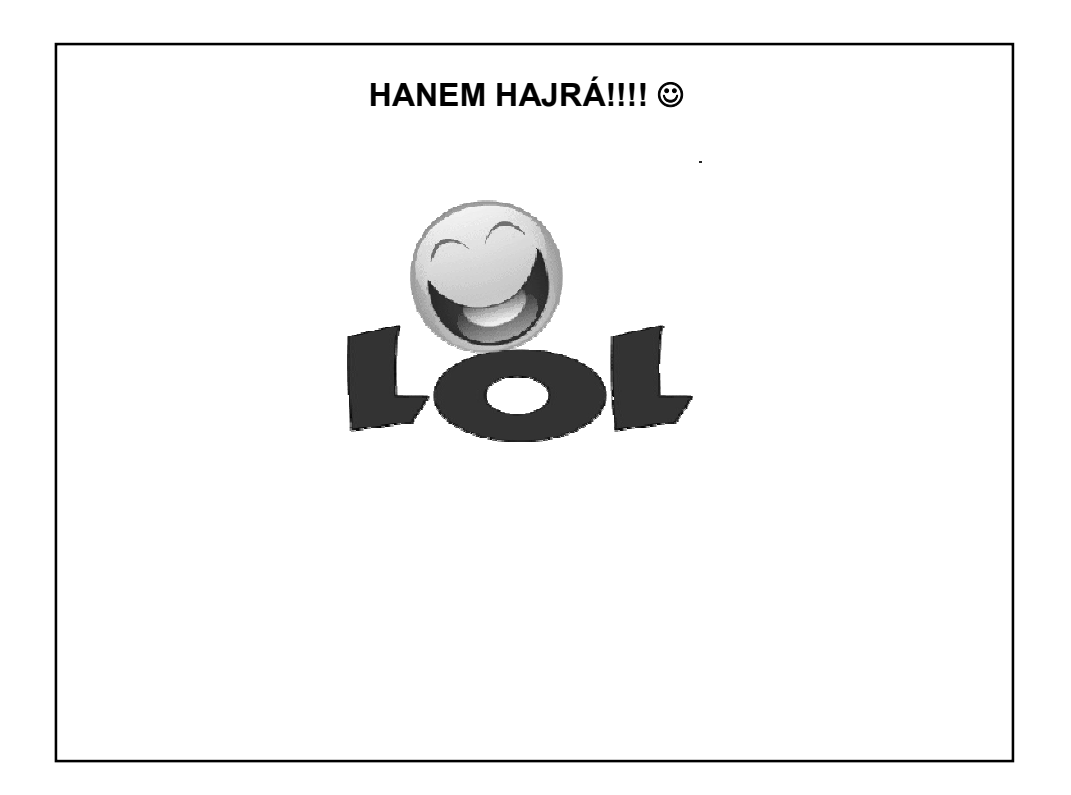